## Photoshop Cc 2021 Direct Download ##HOT##

Installing Adobe Photoshop and then cracking it is easy and simple. The first step is to download and install the Adobe Photoshop software on your computer. Then, you need to locate the installation.exe file and run it. Once the installation is complete, you need to locate the patch file and copy it to your computer. The patch file is usually available online, and it is used to unlock the full version of the software. Once the patch file is copied, you need to run it and then follow the instructions on the screen. Once the patching process is complete, you will have a fully functional version of Adobe Photoshop on your computer. To make sure that the software is running properly, you should check the version number to ensure that the crack was successful. And that's it - you have now successfully installed and cracked Adobe Photoshop!

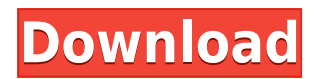

Some of Lightroom 5's new features are exclusive to the Windows platform. A new Camera RAW workflow allows photographers to select RAW images and convert them to the desired pixel size and quality via a variety of auto corrections. For example, you may be able to add Lens Correction, Monochrome, and Emboss Filters to a RAW file. Then, when you go to an individual photo, you may be able to adjust the "Lens Correction" option to your preference. Lightroom's PSD support was further expanded with the inclusion of numerous features. This included switching page backgrounds and binding, cropping, in-place rotation, deleting, and even linking images with page backgrounds. This is surely welcome to the unsuspecting Mac user. Lightroom 5 sports an updated Develop mode to support an advanced set of editing tools. New clipping masks, smart masks, layer masks, stacking controls are shown in this screenshot. Masks can be used to either reduce or enlarge areas of exposure. Photoshop is likely to provide features that match these ones, given its much more mature capabilities. This gives lay photographers the flexibility to create exclusively with tools like Lightroom. While not widely used outside of the studio, it's worth mentioning that Photoshop had a few impressive autocorrections features back in the day — a notable example being the ability to crop an image to fit the dimensions of an envelope, without the need to resize the canvas. **ABOVE:** Photojournalistic mini-album shows images from a Typhoon headed for Taiwan in October 2017. **BELOW:** A view of the Old City area of Jerusalem with the Dome of the Rock. This is one of my favorite images from the fall of 2017.

## **Adobe Photoshop 2022 (Version 23.0)Registration Code Keygen Full Version x32/64 {{ New! }} 2023**

## **Advanced Healing Brush**

The Advanced Healing Brush is a new tool in Photoshop CC 2015. It's a highperformance healing tool that's easy, intuitive and precise. It works in much the same way as the Spot Healing Brush, but is vastly more efficient and incorporates a number of advanced functions, such as dodging and burning. It's the perfect tool for erasing or removing defects in an image. If you have trouble with aging or blemishes in your images, this might be a great tool for you. **Create a New Document** With Create a New Document, you can quickly create a new document with a specific size, orientation and color mode. It's perfect for creating quick, one-off projects. Adobe Photoshop Black Friday deals are typically the most discounted pricing you'll find online. Basically, the Black Friday deals are for a limited time only, so if you're planning to pick up a copy for yourself in the next few weeks, head over to Adobe to see what's on offer. For a tighter look at current deals, take a look at the current promotion you can look at right here. Here are some of Adobe's popular Black Friday deals right now! Lightroom is the professional photo and mobile workflow software from Adobe that's used powering everything from the mobile cameras of pros to the corporate photography of marketing and event teams around the world. Lightroom is a complete solution for managing and editing your digital photos. Lightroom does far more than just editing and organizing photos. With Lightroom video lets you import video, organize your clips, edit projects and share them to social networks instantly. Lightroom's Instagram client is also built in.lightroom.com. We're dishing out a 10% off discount on all annual plans to celebrate all of our 35 million viewers. 933d7f57e6

## **Download free Adobe Photoshop 2022 (Version 23.0)With Registration Code Windows 10-11 2022**

**4. Is the Panel Item functionality going to be phased out in the future? If that is the case, could you explain why?** We are planning to drop the Panel Items in future. The planned reason for this is that moving to the native GPU APIs offers the benefit of using more stable APIs. Additionally, moving on the path to support the range of emerging video production tools, including Adobe Premiere Pro and After Effects, using the native GPU APIs, we do not have any need for functionality that is currently in the panel. **5. What will be the replacement for this functionality?** We are continuing to discuss with our Converting Assets Panel Panel Items team the future of the panel. We will be re-examining the functionality in the future and determining if we can provide some more focused and concise guidance on the Panel Items. Adobe Photoshop Elements 12 contains three main components: image editing, creative image sharing, and organizing your memories. It works as image editor, both a visual and a destructive one, and a universal organizer. It's the perfect tool for those who need to edit images while they're in an awkward position or a hurry. Adobe Photoshop Fix can correct your photograph and give it a boost to help the photo industry. It's a great tool for people who are into photography and want to improve the quality of their images. It fixed and enhanced the images, made minor image corrections and did its best to enhance the details of your images. It also names the snapshot as a "True Copy" frequently to avoid any other accidental changes made by the "fix stamp".

adobe photoshop cc 2021 crack amtlib.dll free download photoshop cc 2021 download for windows download photoshop 2021 cc free adobe photoshop cc 2021 free download filehippo download brushes for photoshop 2020 download free photoshop 2020 for mac download fonts for photoshop 2020 download neural filters photoshop 2020 portraiture plugin for photoshop cc 2021 free download adobe photoshop cc 2020 download size

The Adobe Photography workflow (Digital Creative Suite) is a collection of software components that provides tools to edit images, build websites, and create a variety of other products. Photography is the most popular application of the workflow (Photoshop, Bridge, Lightroom and Lightroom ). Photoshop Elements make editing digital photographs as easy and intuitive as possible by providing tools for all of your photo editing needs. You decide whether you prefer a browse, view or edit capability. You get the best choice because each is activated with an additional click. The Elements project file is a much smaller size than a Photoshop file and is easier to mail with any email service. Easily work with a wide array of still images. Face detection, touch-to-focus and watermarking are just a few of the included editing features. Photos are the most commonly used application of Adobe's Photoshop family of photo editing tools, and the Digital Photography Workflow (formerly the Creative Suite) includes several applications to support and enhance it. Adobe has modeled Photoshop after a more analog workflow, with less automation and more control options. Others including Adobe Lightroom and Photoshop Lightroom, and company E-series, which includes Adobe Capture One, are part of the Creative Suite. The Digital Photography Workflow can be used to organize, edit, and manipulate any type of digital digital imaging data, including images, videos, logos, clipping path, typography, and art. It

offers a full set of tools and functions to help photographers and graphic artists create, deliver, and use the best results.

Color filling is an essential tool in Photoshop. From the timeline tools to the shared colors, Color range is a powerful tool in the suggested group of Photoshop editors. With 8, 16, and 32 options, the color range tool helps designers to create various effects without altering the original pixel. Moreover, there are some other useful features for color filling while working. Photoshop filters are the most common and frequently used editors with Photoshop. The best part of this feature is the creation of filters using layers. Layers and blending modes are the essence of this feature. With Photoshop filters, you can change the image using filters or filter tools. Photoshop layers are mainly used to apply effects to certain images. By using layers, you can put multiple images on top of each other and adjust the opacity. Photoshop layers are the most commonly used tool to modify images with different qualities. Mesh is one of the most practical tools with which the resolution of the image is decreased. It is mostly used to create the so-called effects of a brick wall or of a piece of garbage or metal using a new background. You can also use different perspectives to improve the vision of the scene. Merging can be used to fix the problem of mac jet. It is supposed to correct the problem of uneven edges. For this purpose, there are several paths which are used for the user with the help of a brush tool. In addition to massive time travel, Photoshop's update adds features to make the best of editing tools even more powerful. Some of the most notable features are here:

- Adobe Illustrator and Photoshop share the same selection functionality you can select multiple objects in one step and create selections with an unlimited number of elements.
- You can now select and edit objects on your canvas, even when there's a photo mask on your image. And you can now edit objects in the background of a canvas with multiple selection tools.
- You can now move and duplicate workspace layers with a single action, rather than manually moving and copying a layer.
- The Screen Space Selection tool now provides more control over materials, reflection, and lighting.

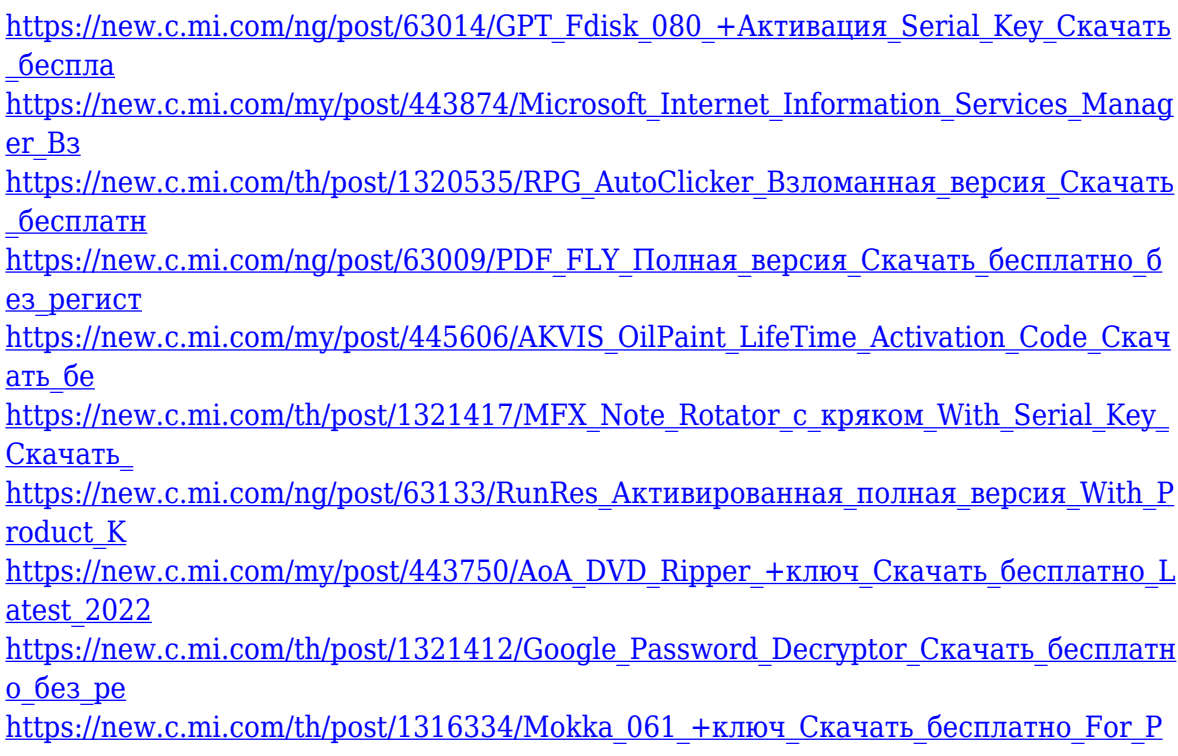

[C\\_April-202](https://new.c.mi.com/th/post/1316334/Mokka_061_+ключ_Скачать_бесплатно_For_PC_April-202)

[https://new.c.mi.com/global/post/489054/College\\_ERP\\_+ключ\\_Скачать\\_For\\_PC\\_2022\\_](https://new.c.mi.com/global/post/489054/College_ERP_+ключ_Скачать_For_PC_2022_New) **[New](https://new.c.mi.com/global/post/489054/College_ERP_+ключ_Скачать_For_PC_2022_New)** 

Adobe Photoshop is a graphic design software, developed by Adobe. The application is the most popular choice for any images editing purposes. Adobe Photoshop is a tool like other image editing app in the market today, it is not limited to images. It is the best image editing software. Additionally, the app is also used to change colors and create catchy posters, banners, and e-cards. The latest version of Adobe Photoshop CC is a powerful package of Instruments, Effects, and Layout Tools. Initially, Photoshop was used for 2D graphics, image editing, and other image creation processes. But with the time, it has gained popularity to an extend that it is now used for almost every image editing purpose. Adobe Photoshop is the most used EPUB application for reading EPUB books. Apart from the native.epub reader application in Microsoft Windows, macOS users can use iBooks to read ePub books on their Macs. The macOS 10.5 version of the application is bundled by default in iBook, which is an application used for reading e-books. There are a lot of steps to be followed to read and understand the content of a book in ePub format. Adobe Photoshop comes with a builtin ePub reader application. There are numerous (and useful) Photoshop tools at our disposal, sure, but when it comes down to choosing which one to use, there are just too many to count. If you're a Mac user, you'll know exactly what I mean. Sampling and Patching: Patching lets you move objects or content from one area to another. This enables you to remove objects, layers, and colors from an area and reuse them in a different part of your designs. Patching is especially helpful whenever you need to remove objects from one area and re-arrange them in some new area. You can both clip an object directly from another area and patch that object by using the contextual sampling feature. This will take the sampled area from another image and paste it to the active area. This makes the sampled portion of the image the same size as the active area.

Placing the objects in the correct panels of Photoshop is a key process that can help you realize your ideas faster and avoid confusion when using the application. Once you become familiar with the modules of Photoshop and the procedures for placing objects, you can use them to speed up the assembly of graphics and layouts. The Adobe Art Bundle is one of our best resources for expert Photoshop tutorials, and this suite of photo and drawing courses will help improve your skills - so you can start reaping the rewards of mixing design with digital photography and fine art. Whether you're totally new to Photoshop, or an experienced user who's looking for a more specific expertise, the five courses in this bundle are perfect for your needs. Adobe has been criticised for its change in licensing model, from Creative Cloud to Creative Cloud Advantage and back again. The release of 16.5 now with brand new features, allows you to tailor your cloud subscription as per your needs. Adobe Photoshop Creative Cloud: The Ultimate Guide is the ultimate Photoshop tutorial that covers every software feature in the application, which means you can learn to use Photoshop just how you wish. Whether you're searching for the proper filter to achieve a specific effect, or learning about the entire application, this comprehensive guide has it all. Whether you design for print, broadcast, or the web, knowing a thing or two about how images are represented digitally will help you produce more efficient, effective work. Join this in-depth, multimedia course to learn how to work with layers, balance, grayscale, and simulate the look of different physical surfaces. Boxes: The Digital Darkroom : Create outstanding images in Photoshop CC